Schema patvirtinta Finansinių nusikaltimų tyrimo tarnybos prie Lietuvos Respublikos vidaus reikalų ministerijos direktoriaus 2015 m. gegužės 21 d. įsakymu Nr. V-129

### **INFORMACIJOS, TEIKIAMOS PAGAL LIETUVOS RESPUBLIKOS PINIGŲ PLOVIMO IR TERORISTŲ FINANSAVIMO PREVENCIJOS ĮSTATYMO 17 STR. 1–3 D., TEIKIMO, KAI DUOMENYS PATEIKIAMI "SISTEMA-SISTEMA" BŪDU, FORMOS NR. F-3 FORMATU, WSDL SCHEMA**

## **1. Funkcijos ir jų parametrai**

Duomenų teikėjų kviečiama funkcija:

• acceptCTRData

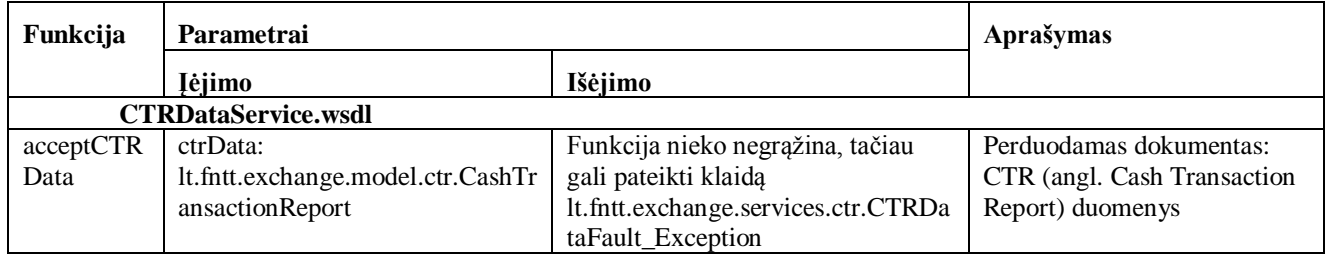

# **2. CTR duomenų surinkimo serviso WSDL aprašai**

## **2.1. CTRDataService.wsdl**

```
<?xml version='1.0' encoding='UTF-8'?><wsdl:definitions 
xmlns:xsd="http://www.w3.org/2001/XMLSchema" xmlns:wsu="http://docs.oasis-open.org/wss/2004/01/oasis-
200401-wss-wssecurity-utility-1.0.xsd" xmlns:wsp="http://www.w3.org/ns/ws-policy" 
xmlns:wsdl="http://schemas.xmlsoap.org/wsdl/" xmlns:tns="http://www.springframework.org/schema/beans" 
xmlns:sp="http://docs.oasis-open.org/ws-sx/ws-securitypolicy/200702" 
xmlns:soap="http://schemas.xmlsoap.org/wsdl/soap/" xmlns:ns2="http://schemas.xmlsoap.org/soap/http" 
xmlns:ns1="urn:lt:fntt:exchange:services:ctr" name="ctrDataImporterService" 
targetNamespace="http://www.springframework.org/schema/beans">
         <wsdl:import location="http://localhost:8181/cxf/CTRDataService?wsdl=CTRDataServiceTypes.wsdl" 
namespace="urn:lt:fntt:exchange:services:ctr">
          </wsdl:import>
         <wsdl:binding name="ctrDataImporterServiceSoapBinding" type="ns1:CTRDataService">
```

```
<wsp:PolicyReference URI="#UsernameAndDigestPasswordPolicy"/>
```
<soap:binding style="document" transport="http://schemas.xmlsoap.org/soap/http"/>

```
<wsdl:operation name="acceptCTRData">
```
<soap:operation soapAction="" style="document"/>

```
<wsdl:input name="acceptCTRData">
```

```
<soap:body use="literal"/>
```

```
</wsdl:input>
```
<wsdl:output name="acceptCTRDataResponse">

<soap:body use="literal"/>

```
</wsdl:output>
```
<wsdl:fault name="CTRDataFault\_Exception">

```
<soap:fault name="CTRDataFault_Exception" use="literal"/>
```

```
</wsdl:fault>
```

```
</wsdl:operation>
```

```
</wsdl:binding>
```

```
<wsdl:service name="ctrDataImporterService">
          <wsdl:port binding="tns:ctrDataImporterServiceSoapBinding" name="CTRDataServiceImplPort">
           <soap:address location="http://localhost:8181/cxf/CTRDataService"/>
          </wsdl:port>
         </wsdl:service>
          <wsp:Policy wsu:Id="UsernameAndDigestPasswordPolicy">
                <sp:SupportingTokens>
                        <wsp:Policy>
                        <sp:UsernameToken sp:IncludeToken="http://docs.oasis-open.org/ws-sx/ws-
securitypolicy/200702/IncludeToken/AlwaysToRecipient">
                        <wsp:Policy>
                                <sp:HashPassword/>
                                </wsp:Policy>
                       </sp:UsernameToken>
                    </wsp:Policy>
                  </sp:SupportingTokens> 
                </wsp:Policy>
        </wsdl:definitions>
```
#### **3. CTRDataServiceTypes**

```
<?xml version='1.0' encoding='UTF-8'?><wsdl:definitions 
xmlns:xsd="http://www.w3.org/2001/XMLSchema" xmlns:wsdl="http://schemas.xmlsoap.org/wsdl/" 
xmlns:ns1="urn:lt:fntt:exchange:services:ctr" name="CTRDataService" 
targetNamespace="urn:lt:fntt:exchange:services:ctr">
        <wsdl:types>
       <xs:schema xmlns:xsd="http://www.w3.org/2001/XMLSchema" 
xmlns:xs="http://www.w3.org/2001/XMLSchema" xmlns:wsdl="http://schemas.xmlsoap.org/wsdl/" 
xmlns:tns="urn:lt:fntt:exchange:services:ctr" xmlns:ns1="urn:lt:fntt:exchange:model:ctr" 
targetNamespace="urn:lt:fntt:exchange:services:ctr" version="1.0">
        <xs:import namespace="urn:lt:fntt:exchange:model:ctr" 
schemaLocation="http://localhost:8181/cxf/CTRDataService?xsd=ctr_data_schema.xsd"/>
        <xs:element name="CTRDataFault" type="tns:CTRDataFault"/>
        <xs:element name="acceptCTRData" type="tns:acceptCTRData"/>
        <xs:element name="acceptCTRDataResponse" type="tns:acceptCTRDataResponse"/>
        <xs:complexType name="acceptCTRData">
         <xs:sequence>
          <xs:element minOccurs="0" name="ctrData" type="ns1:CashTransactionReport"/>
         </xs:sequence>
        </xs:complexType>
        <xs:complexType name="acceptCTRDataResponse">
         <xs:sequence/>
        </xs:complexType>
        <xs:complexType name="CTRDataFault">
         <xs:sequence>
          <xs:element maxOccurs="unbounded" minOccurs="0" name="classContext" nillable="true" 
type="xs:string"/>
          <xs:element minOccurs="0" name="code" type="xs:string"/>
          <xs:element minOccurs="0" name="message" type="xs:string"/>
         </xs:sequence>
        </xs:complexType>
       </xs:schema>
        </wsdl:types>
        <wsdl:message name="acceptCTRDataResponse">
         <wsdl:part element="ns1:acceptCTRDataResponse" name="parameters">
         </wsdl:part>
        </wsdl:message>
        <wsdl:message name="acceptCTRData">
         <wsdl:part element="ns1:acceptCTRData" name="parameters">
         </wsdl:part>
        </wsdl:message>
```
<wsdl:message name="CTRDataFault\_Exception"> <wsdl:part element="ns1:CTRDataFault" name="CTRDataFault\_Exception"> </wsdl:part> </wsdl:message> <wsdl:portType name="CTRDataService"> <wsdl:operation name="acceptCTRData"> <wsdl:input message="ns1:acceptCTRData" name="acceptCTRData"> </wsdl:input> <wsdl:output message="ns1:acceptCTRDataResponse" name="acceptCTRDataResponse"> </wsdl:output> <wsdl:fault message="ns1:CTRDataFault\_Exception" name="CTRDataFault\_Exception"> </wsdl:fault> </wsdl:operation>

</wsdl:portType>

</wsdl:definitions>

\_\_\_\_\_\_\_\_\_\_\_\_\_\_\_\_\_\_\_\_